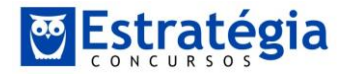

**Olá pessoal! Foram bem na prova? Não foi uma prova difícil, acho que dava para fazer tudo sem dificuldade.**

**Vamos resolvê-la?**

## **Exercício 1**

Duas das principais rubricas de despesas pela administração pública dizem respeito à aquisição de bens (AB) e à prestação de serviços (PS), sendo que, quando consideradas em conjunto, 80% são aquisições e 20% prestações. Adicionalmente, sabe-se que há superfaturamento (SF) em 1/4 das aquisições, mas que nas prestações a probabilidade de que tal ocorra é duas vezes maior. Se um órgão de fiscalização resolve selecionar ao acaso uma despesa e constata a existência de superfaturamento, a probabilidade de que o contrato seja de aquisição é de:

(A) 
$$
^{2}/_{3}
$$
  
\n(B)  $^{3}/_{4}$   
\n(C)  $^{1}/_{5}$   
\n(D)  $^{3}/_{8}$   
\n(E)  $^{2}/_{7}$ 

## **Resolução**

Vamos para o jeito que sempre fazemos, vamos supor que o total de rubricas de despesas na Administração é 100, pois isso facilita visualizar os cálculos. Assim, temos 80 aquisições e 20 prestações.

Veja, ¼ das aquisições são superfaturadas, portanto:

$$
\frac{1}{4} \times 80 = 20
$$

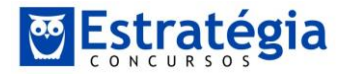

No caso das prestações, a probabilidade de encontrar superfaturamento é o dobro da anterior, assim:

$$
2 \times \frac{1}{4} \times 20 = 10
$$

Assim, fica fácil, a probabilidade que queremos é a de que o contrato seja aquisição, dado que foi superfaturado. Ora, estamos cansados de saber que:

> $P(aquisição|superfaturado) =$ P(aquisição e superfaturado) P(superfaturado)

A probabilidade de ser aquisição e superfaturado é de:

$$
P(aquisição e superfatura do) = \frac{(total de aquisições e superfatura do)}{total} = \frac{20}{100}
$$

Já a probabilidade de ser superfaturado:

$$
P(superfatura do) = \frac{(total\ superfatura do)}{total} = \frac{20 + 10}{100} = \frac{30}{100}
$$

Assim, a probabilidade buscada é de:

$$
P(aquisição|superfaturado) = \frac{\left(\frac{20}{100}\right)}{\left(\frac{30}{100}\right)} = \frac{2}{3}
$$

Alternativa (a).

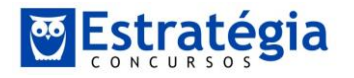

# **Exercício 2**

Suponha que o tempo (em meses) decorrido para o exame de processos administrativos no âmbito do TCM-SP tem distribuição de frequências conforme a seguir:

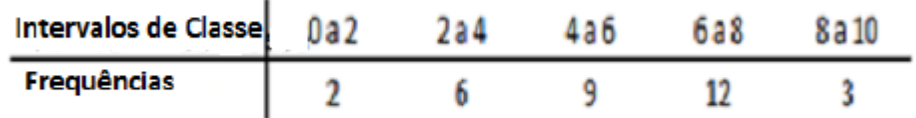

Considerando, para efeito de cálculo da média, os pontos médios dos intervalos, é possível afirmar que:

- (A) a mediana da distribuição é inferior a 5,5 meses;
- (B) a média da distribuição está mais próxima de 4 do que de 6 meses;
- (C) a distribuição é assimétrica à direita;
- (D) a mediana da distribuição está entre 5,5 e 8 meses, inclusive;
- (E) o percentil de ordem 90 é superior a 8 meses.

# **Resolução**

Pessoal, vamos analisar alternativa por alternativa. Para começar, vamos reescrever a tabela com a distribuição acumulada.

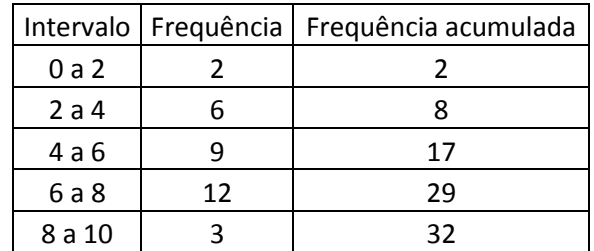

a)Dado que o total de frequências é 32, a mediana será dada pela observação de número:

$$
\frac{32+1}{2} = 16,5
$$

Já sabemos que a mediana está na terceira classe! Vamos usar a interpolação da ogiva para encontrar o valor. Esta classe tem amplitude de 2 e frequência de 9, assim

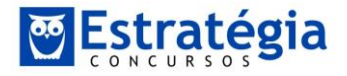

precisamos saber qual a amplitude correspondente à frequência de 8,5 (pois já acumulamos 8 até a classe anterior):

$$
\frac{2}{9} = \frac{x}{8,5} \rightarrow x \cong 1,88
$$

Assim, a mediana será igual ao limite inferior da terceira classe mais este valor x encontrado:

$$
mediana = 4 + 1,88 \cong 5,88
$$

Portanto, alternativa errada.

b)Para calcular a média a melhor forma é encontrando os pontos médios de cada classe:

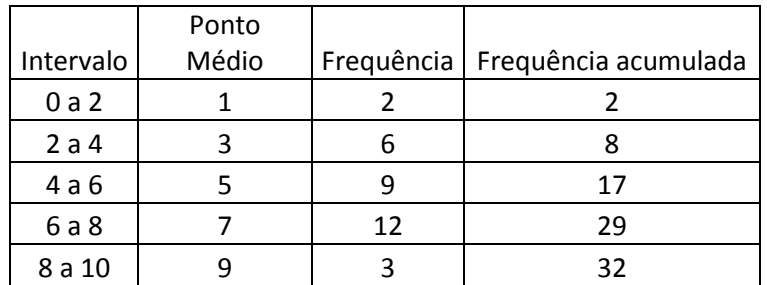

Assim, basta somar o produto dos pontos médios de cada classe por sua frequência e dividir pelo somatório das frequências:

$$
Média = \frac{1 \times 2 + 3 \times 6 + 5 \times 9 + 7 \times 12 + 9 \times 3}{32} = \frac{176}{32} = 5,5
$$

Assim, alternativa errada.

c)Basta olhar os dados e pensar no formato de nossa distribuição:

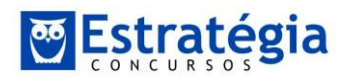

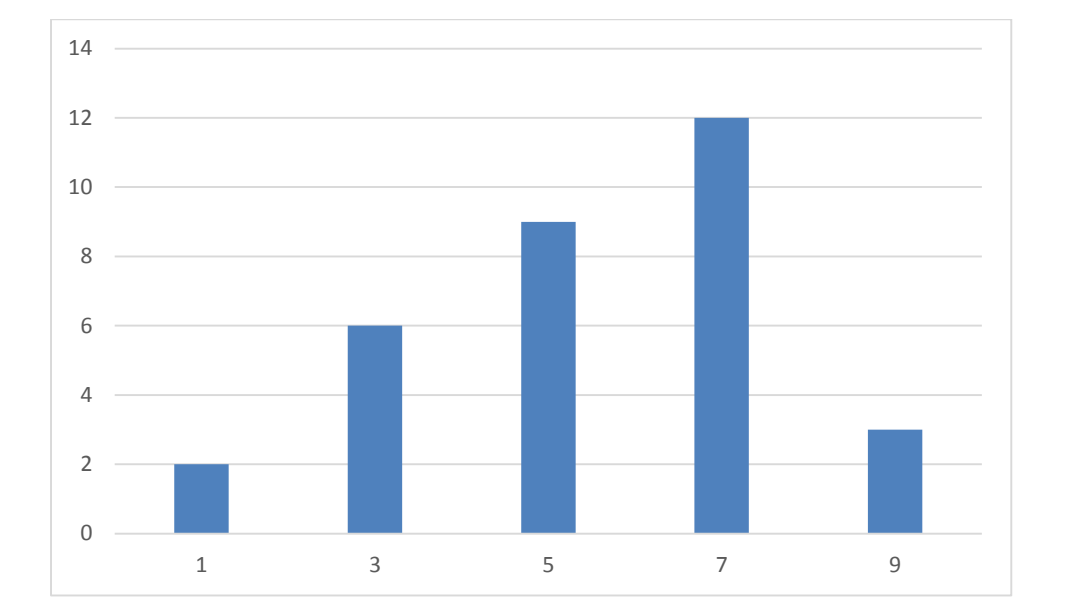

Isso se aproxima de uma distribuição assimétrica à esquerda. Alternativa errada.

d)Alternativa correta, conforme visto na alternativa (a).

e)Essa alternativa deve ser resolvida de um jeito mais fácil e rápido! Pense, em uma distribuição de frequências cujo total é 32, quantas observações deve acumular 1 decil? Ora, 3,2, certo?

O percentil de ordem 90 acumula 9 decis, ou seja, está a apenas 1 decil do total de observações. A última classe acumula 3 observações, portanto o percentil de ordem 90 é acumulado a partir da classe anterior, pois a última classe não tem 3,2 unidades de frequência. Assim, o percentil de ordem 90 é inferior a 8 meses.

Alternativa errada.

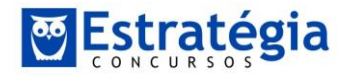

## **Exercício 3**

Uma cuidadosa pesquisa de preços sobre os custos da construção civil, mais especificamente para a edificação de certos tipos de infraestruturas públicas, demonstrou que o valor por metro quadrado tem distribuição próxima da Normal com média de R\$1.600 e variância 14.400. São fornecidos também valores da distribuição normal padrão e respectivas probabilidades, conforme abaixo:

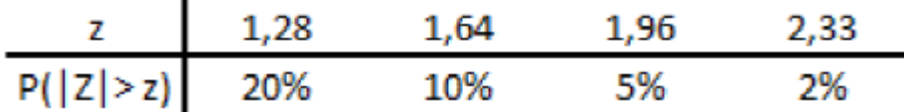

Suponha que, para fins de fiscalização, o Tribunal de Contas do Município de São Paulo tenha convencionado que, dentre todas as obras, as 10% mais caras deveriam passar por um exame ainda mais detalhado. Então, isso significa que o critério estabelecido determina, estatisticamente, que uma obra deverá receber um tratamento mais rigoroso quando o custo por metro quadrado for superior a:

- (A) R\$ 1.403,20;
- (B) R\$ 1.446,40;
- (C)  $R\$ \$ 1.753,60;
- (D) R\$ 1.796,80;
- $(E)$  R\$ 1.835,20.

## **Resolução**

Pessoal, a única coisa que você tinha que atentar ao resolver este exercício é que a tabela nos dá a probabilidade de que o z calculado **em módulo** é maior do que o z tabelado em questão. Vou resolver que vocês vão entender melhor. No caso, vamos usar nossa fórmula de padronização de uma variável:

$$
z=\frac{X-\mu}{\sigma}
$$

Com base no enunciado de nosso exercício:

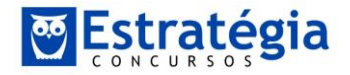

$$
z = \frac{X - 1600}{\sqrt{14400}} = \frac{X - 1600}{120}
$$

Agora temos de escolher um valor de z. O que queremos é:

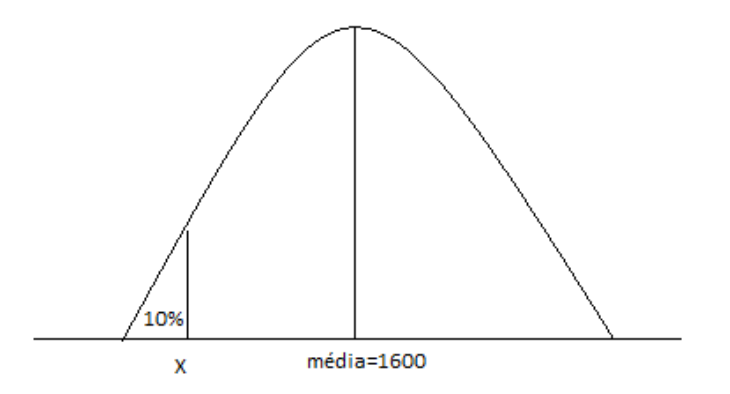

Ou seja, queremos determinar o valor de X que faz limite com as obras 10% mais caras. Ao padronizar a variável, a média 1600 será zero e X poderá ser encontrado a partir de z. O problema é que a nossa tabela, como z está em módulo, está nos dando a probabilidade bicaudal. Assim, para encontrarmos o valor de z que, na tabela, indica a probabilidade de que z seja o valor limite entre 0 e as 10% maiores observações temos que:

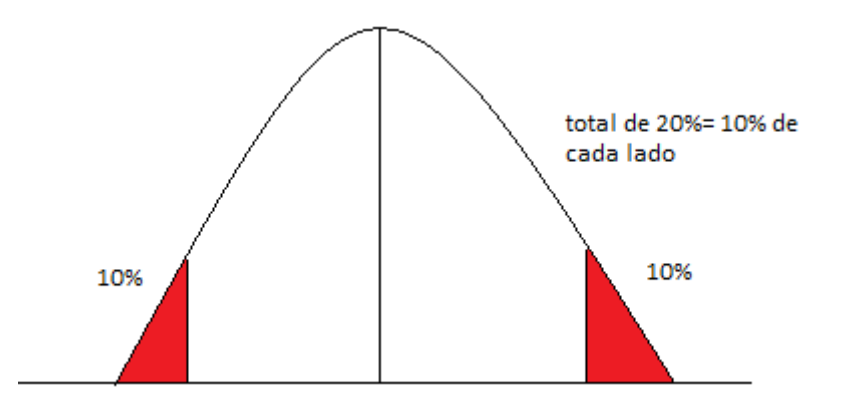

Ou seja, é o valor equivalente a 20% na tabela, no caso, 1,28. Substituindo este valor em nossa equação:

$$
\frac{X - 1600}{120} = 1,28 \to X - 1600 = 153,6
$$

$$
X = 1753,6
$$

Alternativa (c).

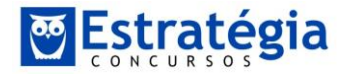

## **Exercício 4**

Suponha que em um levantamento realizado sobre todos os processos administrativos que chegaram ao Tribunal de Contas do Município de São Paulo, no passado recente, constatou-se a existência de uma probabilidade fixa, igual a 20%, de que, após examinados, esses processos apresentem algum tipo de irregularidade, demandando providências. Se um determinado conselheiro do Tribunal receber cinco processos para relatar, a probabilidade de que mais de 60% contenha irregularidades é de:

- (A)  $(0,8)$ ,  $(0,2)^4$  +  $(0,2)^5$
- (B)  $(0,8)^2(0,2)^3$
- (c)  $4.(0,2)^4 + 5.(0,2)^5$
- (D)  $21.(0.2)^5$
- (E)  $(0,2)^4 + (0,2)^5$

## **Resolução**

Primeira coisa a perceber é que 60% de um total de 5 processos representa:

$$
5\times 0.6=3
$$

Portanto, o exercício quer a probabilidade de que mais do que 3, ou seja, que 4 ou 5 processos apresentem irregularidades.

Trata-se de uma binomial, cuja probabilidade de "sucesso", a saber, encontrar processo defeituoso é de 20%. A probabilidade de que mais de 3 processos tenham este problema será dada por:

$$
P(4 \text{ successors}) + P(5 \text{ successors})
$$

A probabilidade de 4 irregulariades é dada pela probabilidade de 4 sucessos em 5 jogadas:

$$
P(k = 4) = C_{5,4} \times (0,2)^{4} \times (0,8)^{1} = 5 \times (0,2)^{4} \times (0,8)^{1}
$$

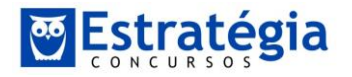

Já a probabilidade de 5 sucesso é dada por:

$$
P(k = 5) = C_{5,5} \times (0,2)^5 = 1 \times (0,2)^5
$$

Ora, substituindo:

 $P(4 \text{ successors}) + P(5 \text{ successors}) = 5 \times (0,2)^4 \times (0,8)^1 + 1 \times (0,2)^5$ 

#### Aqui está o "pulo do gato". Perceba que  $0, 8 = 0, 2 \times 4!$  Substitua isso:

 $5 \times (0,2)^4 \times 4 + 1 \times 0,2 + (0,2)^5 = 20 \times (0,2)^5 + 1 \times (0,2)^5 = 21 \times (0,2)^5$ 

Alternativa (d).

#### **Exercício 5**

Para estimar o desvio padrão (variabilidade) do preço de um determinado item de consumo, essencial à administração pública, é extraída uma pequena amostra aleatória simples, através de consultas a quatro fornecedores distintos. Supondo que os valores encontrados foram R\$4,00, R\$5,00, R\$8,00 e R\$11,00, a estimativa para a variabilidade, obtida através do estimador não tendencioso da variância, será:

- (A)  $\sqrt{7}$
- (B)  $\sqrt{7,5}$
- (C)  $\sqrt{10}$
- $(D) 7,5$
- $(E)$  10

# **Resolução**

Essa é bem fácil! Qual a média destas observações?

$$
m\acute{e}dia = \frac{4+5+8+11}{4} = \frac{28}{4} = 7
$$

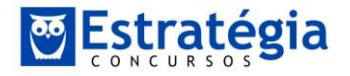

Agora calcule a variância com o estimador não viesado, ou seja, n-1 no denominador:

$$
variance = \frac{(4-7)^2 + (5-7)^2 + (8-7)^2 + (11-7)^2}{4-1} = \frac{9+4+1+16}{3} = 10
$$

Assim, o desvio padrão é dado por:

$$
desvio padrão = \sqrt{variância} = \sqrt{10}
$$

Alternativa (c).

## **Exercício 6**

Em termos ideais, a legislação municipal recomenda que os gastos com despesas de merenda escolar, na rede de ensino fundamental, sejam de pelo menos R\$80 em média, por aluno, por mês. Através de uma amostra de dezesseis escolas foi calculada a média de R\$74, sendo a variância populacional conhecida igual a 144. São fornecidos também valores da distribuição normal padrão e respectivas probabilidades, conforme abaixo:

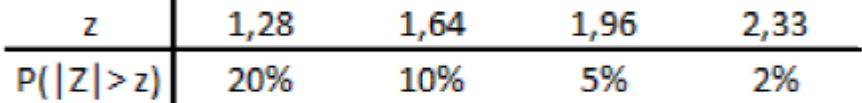

Assim sendo, na tentativa de demonstrar que aquela recomendação não está sendo respeitada, é proposto, pelo TCM-SP, um teste de hipótese sobre o qual é correto afirmar que:

- (A) o conjunto de hipóteses deve ser Ho:  $\mu \leq 80$  contra Ha:  $\mu > 80$ :
- (B) ao nível de significância de 5% a hipótese nula ideal será rejeitada;
- (C) o p-valor associado ao conjunto adequado de hipóteses é de 2%;
- (D) o conjunto de hipóteses deve ser Ho:  $\mu \geq 74$  contra Ha:  $\mu$  < 74:
- (E) a probabilidade de que o erro do Tipo II seja cometido é de 15%.

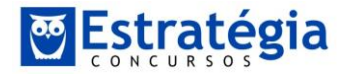

# **Resolução**

Com base no enunciado calcule o valor padronizado para a média encontrada na amostra, que é dada por:

$$
z = \frac{X - \mu}{\frac{\sigma}{\sqrt{n}}}
$$

Assim, podemos encontrar o valor padronizado para o valor encontrado com gastos de merenda na amostra, sabendo que a variância populacional é de 144 e se está testando a hipótese nula de que a média deveria ser de, no mínimo, R\$ 80,00. Substituindo:

$$
z = \frac{|74 - 80|}{\frac{12}{4}} = \frac{6}{3} = 2
$$

A nossa tabela indica a probabilidade de que o valor calculado de z, **em módulo**, seja maior do que o tabelado em questão.

Ao observar a tabela, percebemos que o valor calculado supera o valor tabelado até o nível de significância de 5%. Na verdade, o que encontramos foi que:

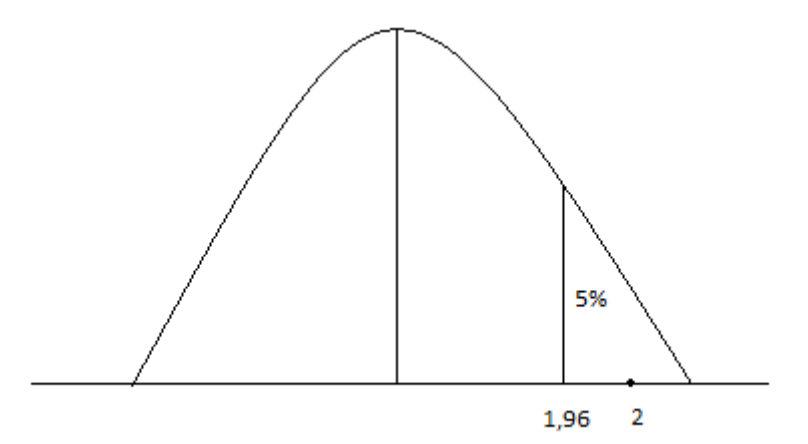

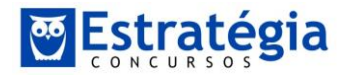

Portanto, o valor calculado cai na região de 5% de significância. Portanto, pode-se rejeitar a hipótese nula de que o valor encontrado na amostra pertence a uma população cuja média é de R\$ 80,00 a 5% de significância.

Vamos avaliar as alternativas:

a)A hipótese nula é o que "se está propondo" e a alternativa que "deve ser rejeitada". Portanto, a hipótese nula seria a de que a média seria maior ou igual a 80 ("pelo menos 80, conforme enunciado) e a alternativa que seria menor do que 80.

b)Alternativa correta, conforme explicado acima.

c)O p-valor é o menor nível de significância ao qual a hipótese nula pode ser rejeitada. O menor nível de significância que a hipótese nula pode ser rejeitada está entre 5% e 2%, pois, ao nível de 2%, não é possível rejeitar a hipótese.

d)Errado, conforme explicado na alternativa (a).

e)O erro tipo II vem do poder do teste, ou seja, da probabilidade de não rejeitar a hipótese nula, sendo a mesma falsa. Não há informações para calcularmos isso no exercício.

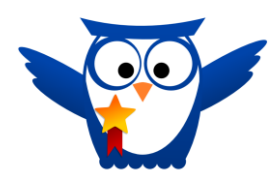

**Boa pessoal! Espero que tenham ido bem. Estou sempre à disposição.**

**Um abraço jeronymobj@hotmail.com**